# **pixbet crash**

- 1. pixbet crash
- 2. pixbet crash :a betsson é confiavel
- 3. pixbet crash :simulador da lotomania

# **pixbet crash**

Resumo:

**pixbet crash : Descubra os presentes de apostas em centrovet-al.com.br! Registre-se e receba um bônus de boas-vindas para começar a ganhar!**  contente:

## **pixbet crash**

Você deseja baixar e instalar o aplicativo Pixbet no seu dispositivo Android? Se sim, este guia está aqui para ajudá-lo a fazer isso de forma fácil e rápida. Siga as instruções abaixo eApprove o seu APK Pixbet em pixbet crash minutos.

### **pixbet crash**

Antes de começarmos, é necessário habilitar a opção "Origens Desconhecidas" no seu dispositivo Android. Isso permitirá a instalação de aplicativos de fontes desconhecidas.

- 1. Vá para **"Configurações"**
- 2. Pressione em pixbet crash **"Segurança"**
- 3. Ative a opção **"Origens desconhecidas"** e pressione **"OK"**

### **Baixando o APK Pixbet**

Agora, é hora de baixar o APK Pixbet:

- 2. Navegue até a página de download do aplicativo Pixbet /unibet24-2024-06-29-id-48102.html
- 3. Clique no botão "Baixar" e aguarde a conclusão do download

### **Instalando o aplicativo**

Após o download concluído, você pode instalar o aplicativo seguindo esses passos:

- 4. Abra o arquivo baixado (**.apk**)
- 5. Siga as instruções para concluir a instalação
- 6. Aguarde a finalização da instalação
- 7. Desative a opção "Origens Desconhecidas" para garantir a segurança do seu dispositivo

### **Instalando o APK assinado no seu aparelho Android**

Se você tem um APK assinado do Pixbet, siga estas instruções:

1. Conecte seu dispositivo ao computador

- 2. Abra o terminal e digite o comando **"adb install "**seguiu do seu arquivo APK
- 3. Pressione "Enter" para concluir a instalação

Parabéns! Você acabou de instalar o aplicativo Pixbet no seu dispositivo Android. Agora, é hora de criar uma conta e começar a jogar!

**Nota:** Todas as informações financeiras serão convertidas para Real Brasileiro (R\$).

#### [sorte futebol bets](https://www.dimen.com.br/sorte-futebol-bets-2024-06-29-id-45680.html)

Caro(a) leitor (A),

Você está cansado de estar limitado ao seu computador quando faz suas apostas? Quer ter uma maneira mais flexível e conveniente para acessar pixbet crash plataforma favorita, se assim for você tem sorte! O aplicativo Pixbet já disponível no Android é repleto com recursos que tornarão a experiência das tuas aposta ainda melhor.

Com o aplicativo Pixbet, você terá acesso a uma ampla gama de esportes e mercados totalmente adaptados ao seu dispositivo móvel. Você poderá fazer apostas acompanhar resultados em pixbet crash tempo real ou até mesmo assistir eventos diretamente do telefone/tablet; além disso com interface amigável nunca precisará se preocupar sobre como sentir-se perdido nem sobrecarregados

Neste artigo, vamos ensinar-lhe como baixar e instalar o aplicativo Pixbet no Android para que você possa começar a desfrutar de todos os benefícios das apostas móveis imediatamente. Por que baixar o aplicativo Pixbet?

Antes de mergulharmos nas instruções, vamos dar uma olhada nos benefícios do uso da aplicação Pixbet.

Existem várias razões pelas quais você deve considerar baixar o aplicativo Pixbet:

1. Conveniência - Com o aplicativo, você pode fazer suas apostas e até mesmo transmitir eventos ao vivo diretamente do seu dispositivo móvel quando quiser.

Velocidade - Com o aplicativo, não há necessidade de se preocupar com páginas lentas ou sem resposta. Tudo é otimizado para dispositivos móveis e você pode fazer suas apostas rápidamente em pixbet crash uma base eficiente que permite a realização do seu melhor negócio!

3. interface amigável - O aplicativo é projetado para ser intuitivo e fácil de usar, permitindo que você navegue facilmente pela relação.

4. Promoções - A Pixbet está constantemente oferecendo várias promoções e bônus, com o aplicativo você receberá notificações para todas as ofertas.

#### Requisitos

Antes de baixar o aplicativo, certifique-se que seu dispositivo Android atende aos seguintes requisitos do sistema:

\* Versão Android 6.0 ou superior.

\* Pelo menos 131 MB de espaço livre;

\* Versão 1.5.4 (a versão mais recente pode ser diferente)

Como baixar o aplicativo Pixbet no Android

Baixar o aplicativo Pixbet no Android é tão fácil quanto seguir estes passos:

Passo 1: Abra o navegador no seu dispositivo Android e vá para a página da Pixbet.

Passo 2: Desça e veja a imagem que promove o aplicativo Android.

Passo 3: Aguarde o redirecionamento para a Google Play Store, onde você baixará seu aplicativo.

Você pode baixar o aplicativo e começar a fazer apostas no app assim que ele estiver completo. Perguntas frequentes sobre reatividade

Aqui estão algumas das perguntas mais comuns feitas;

P: A Pixbet é adequada para o meu telefone?

A: Compitable wih a maioria dos dispositivos Android, telefones mais antigos são V4 ou abaixo.

P: Tem RAM baixa requiremenbs?

A: O aplicativo Pixbet é pequeno em pixbet crash tamanho, então você não precisa de muitos recursos.

Baixe o aplicativo agora e comece a apostar.

Clique no link abaixo deste anúncio de artigo para baixar o aplicativo Pixbet hoje mesmo e desfrute uma experiência segura, legal ou totalmente gratuita. Diverte-se.

# **pixbet crash :a betsson é confiavel**

Bem-vindo ao Bet365, a pixbet crash casa de apostas online! Aqui você encontra as melhores odds e promoções para apostar nos 5 seus esportes favoritos. Cadastre-se agora e comece a ganhar!

O Bet365 é uma das casas de apostas online mais confiáveis e 5 renomadas do mundo. Com uma ampla gama de opções de apostas, odds competitivas e promoções exclusivas, o Bet365 oferece a 5 melhor experiência de apostas para os seus clientes.Neste artigo, vamos apresentar as principais vantagens de apostar no Bet365, incluindo:\* Odds 5 altamente competitivas\* Uma ampla variedade de opções de apostas\* Promoções e bônus exclusivos\* Uma plataforma segura e fácil de usar\* 5 Suporte ao cliente 24 horas por dia, 7 dias por semanaSe você está procurando uma casa de apostas online confiável 5 e com as melhores odds, o Bet365 é a escolha perfeita para você.

pergunta: Quais são as vantagens de apostar no 5 Bet365?

resposta: As principais vantagens de apostar no Bet365 incluem odds altamente competitivas, uma ampla variedade de opções de apostas, promoções 5 e bônus exclusivos, uma plataforma segura e fácil de usar e suporte ao cliente 24 horas por dia, 7 dias 5 por semana.

## **Como fazer uma aposta no Pixbet?**

100% do primeiro depósito até R\$ 600! O maior diferencial da Pixbet saque rápido para com saída das casas é que você recebe o seu saldo sacrifica em pixbet crash um lugar mais atraente à retirada. Em sites externos, ao ritmo processo pode levar

### **Quanto tempo leva para receber meu dinheiro?)**

- O tempo de processamento da aposta pode variar do acordo com o método, pago escolhido.
- Alguns métodos, como o debito direito e podem lervar apenas alguns minuto.
- Em geral, você pode receber pixbet crash aposta em pixbet crash até 1 hora após solicitador de retirada.

### **Como fazer uma aposta no Pixbet?**

Para apostar no Pixbet, siga os seguintes passos:

- 1. Não há site para o Pixbet.
- 2. Uma fachada depósito inicial.
- 3. Escolha o mesmo que deseja apostar.
- 4. Seleção do tipo de aposta (por exemplo, vitória fazer tempo e empate).
- 5. Definindo um quanta que deseja apostar.
- 6. Clique em pixbet crash "Apostar" para confirmar pixbet crash aposta.

### **Tipos de apostas disponíveis no Pixbet**

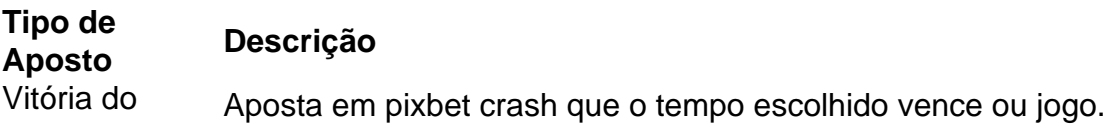

tempo

Empate Aposta em pixbet crash que o jogo termina vazio.

Handicap Aposta em pixbet crash que o tempo escolhido vence com uma diferença de gol específico. OVER/UNDER Aposta em pixbet crash que o número de gols marcados no jogo é maior ou menor do qu ele foi específico.

#### **Encerrado**

Aposta no Pixbet é rápida e fácil de sacar. Com uma variadade dos tipos das apostas disponíveis, você pode encontrar um opo que seja perfeita para você

Além disto, o Pixbet oferece um bom funcionamento de 100% do primeiro papel até R\$ 600 e que pode ajudar uma pessoa pixbet crash chances ganhar.

Então, se você está procurando por uma plataforma de apostas esportivas confiável y fácill do usor o Pixbet é um momento.

#### **resumo**

- O Pixbet oferece uma variouade de tipos das apostas esportivas.
- Apostar no Pixbet é rápido e fácil de usar.
- O Pixbet oferece uma bonificação de 100% do primeiro papel até R\$ 600.

### **pixbet crash :simulador da lotomania**

### **China toma medidas para hacer frente a las inundaciones**

En los últimos días, las provincias del sur de China han adoptado una serie de medidas para hacer frente a las inundaciones y reducir los daños causados por las fuertes lluvias que han afectado a varias regiones del país.

Hasta el lunes (17), las tormentas que han afectado a la ciudad de Meizhou, en la provincia de Guangdong, han dejado 5 muertos, 15 desaparecidos y 13 sin hogar.

Las autoridades de Guangdong han enviado 3 helicópteros para participar en las operaciones de rescate, que involucran un total de 9.000 miembros.

### **0 comentarios**

Author: centrovet-al.com.br Subject: pixbet crash Keywords: pixbet crash Update: 2024/6/29 20:35:38